# 电子表格根据单元格控制是否可填写

# 示例说明

在回写时,可能需要根据某个值判断另一个单元格是否允许回写,具体可以参考下面这个例子。 当平铺参数选择"是",则允许回写,

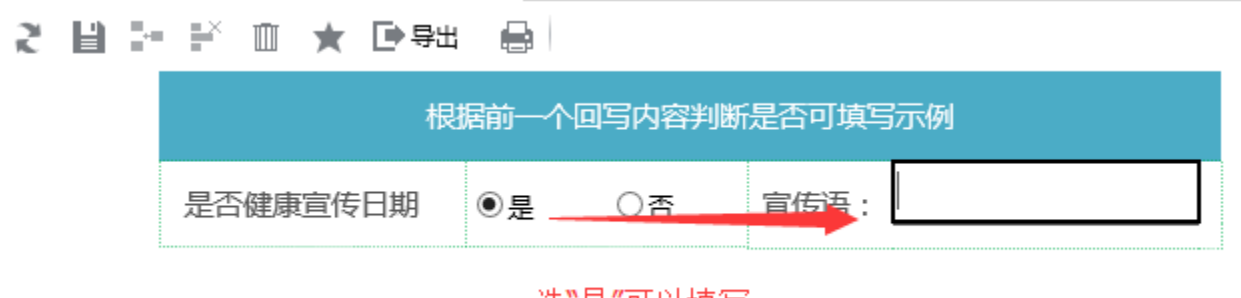

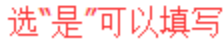

当平铺参数选择"否",则不允许回写,

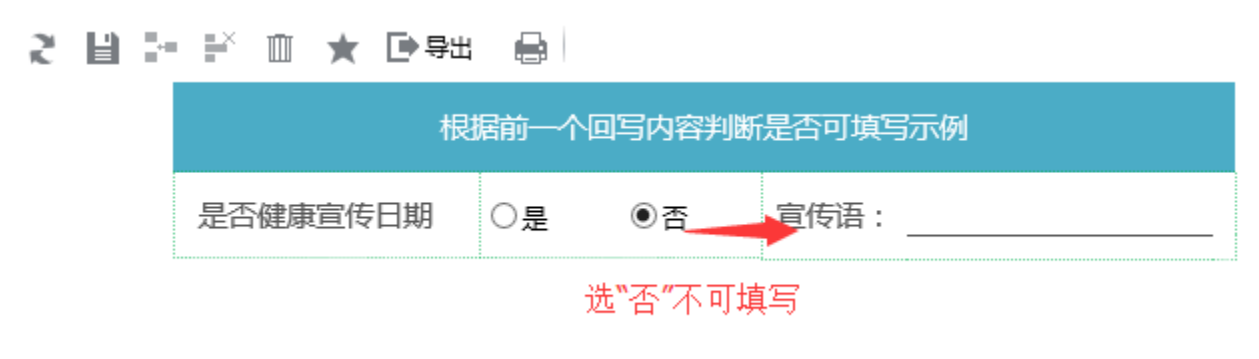

# 版本及客户端说明

1.版本:最新版本

2.PC端

3.浏览器:IE、Chrome、Firefox

## 设置方法

1.创建电子表格 首先在[电子表格设计器中](https://history.wiki.smartbi.com.cn/pages/viewpage.action?pageId=21955391),创建电子表格报表。

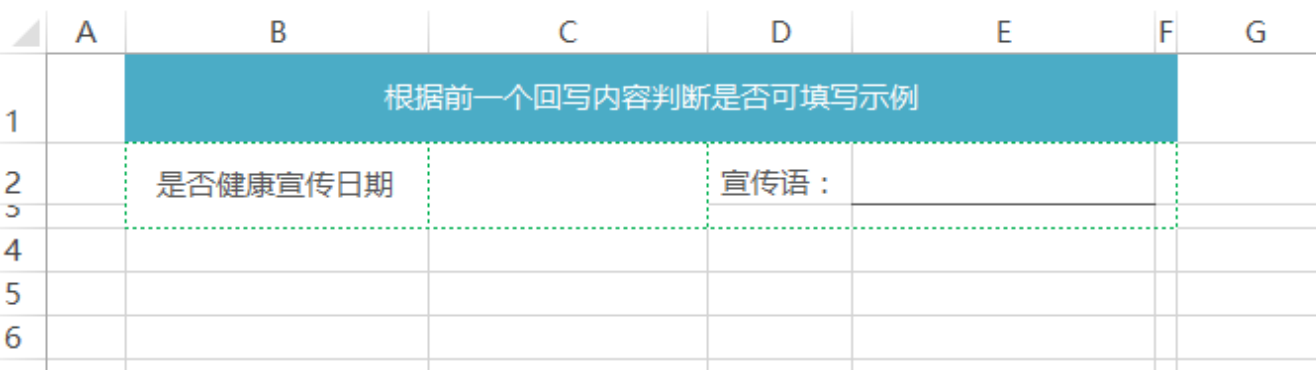

#### 2.设置填报属性

设置C2单元格的填报属性绑定一个平铺面板参数

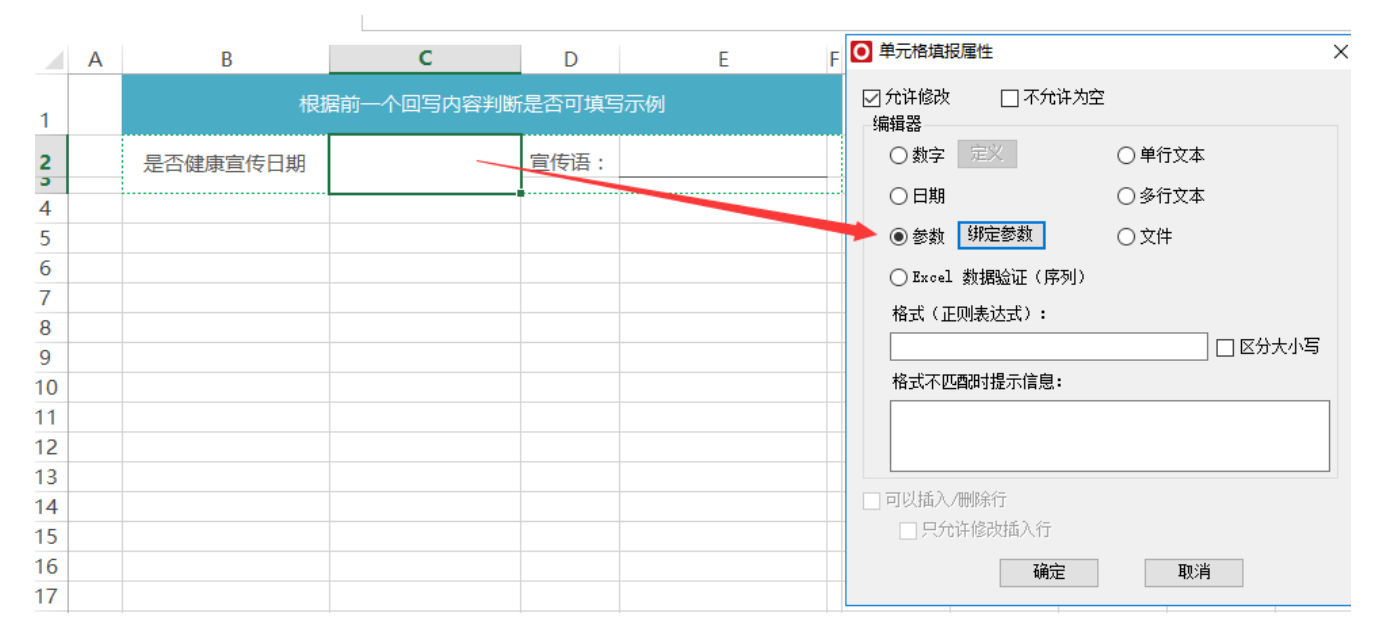

设置E2单元格的填报属性为文本

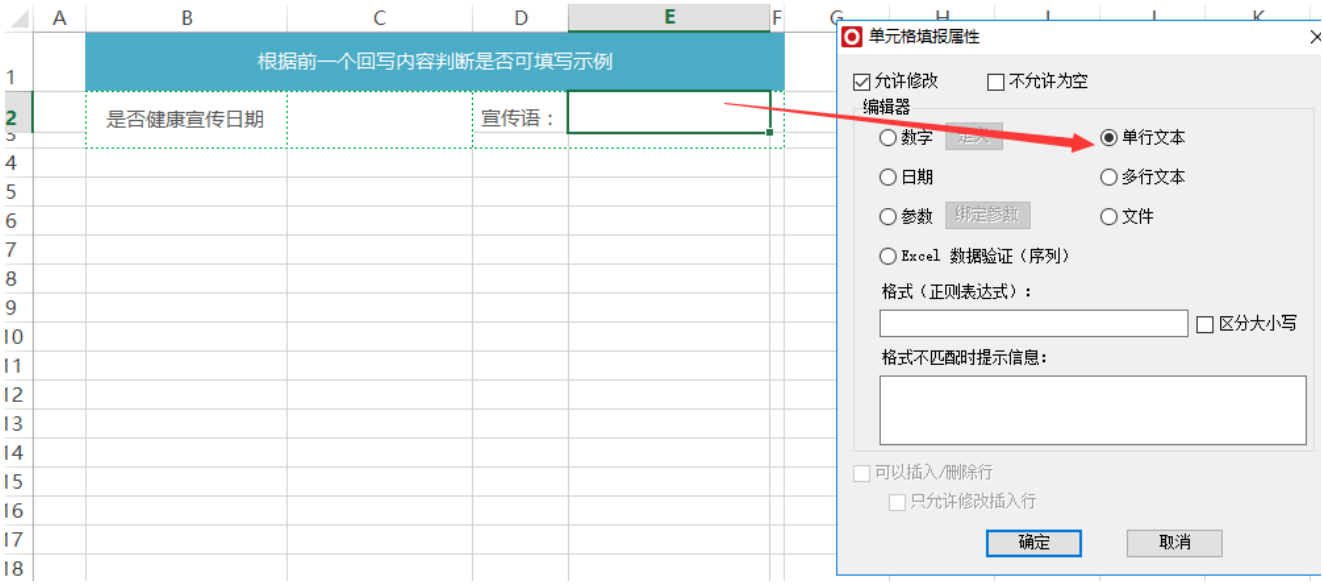

#### 3.进入宏界面

选中电子表格,右键选择 编辑宏 进入报表宏界面。

#### 4.创建客户端宏

在报表宏界面新建客户端模块。在弹出的新建模块对话框中,选择对象为spreadsheetReport、事件为onRenderReport、并把下面宏代码复制到代码编 辑区域。

### 宏类型

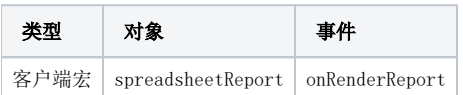

# 宏代码

```
function main(spreadsheetReport) {
    spreadsheetReport.spreadsheetReportWriteBack.updateWriteBackData_old = spreadsheetReport.
spreadsheetReportWriteBack.updateWriteBackData;
    spreadsheetReport.spreadsheetReportWriteBack.updateWriteBackData = function(sheetIndex, position, td, 
oldValue, value, displayValue, type) {
       var cell = spreadsheetReport.elemSheetFrame.contentWindow.writableMap[position];
       if (cell.cell == C2") { //C2if (value == "") { //C2" //E21,4writableMap[1:4]
                if (spreadsheetReport.elemSheetFrame.contentWindow.writableMap["1:4"]) {
                    spreadsheetReport.elemSheetFrame.contentWindow.writableMap["bak.1:4"] = spreadsheetReport.
elemSheetFrame.contentWindow.writableMap["1:4"];
                   delete spreadsheetReport.elemSheetFrame.contentWindow.writableMap["1:4"];
 }
            } else {
               if (spreadsheetReport.elemSheetFrame.contentWindow.writableMap["bak.1:4"]) {
                    spreadsheetReport.elemSheetFrame.contentWindow.writableMap["1:4"] = spreadsheetReport.
elemSheetFrame.contentWindow.writableMap["bak.1:4"];
                    delete spreadsheetReport.elemSheetFrame.contentWindow.writableMap["bak.1:4"];
 }
            }
 }
        this.updateWriteBackData_old(sheetIndex, position, td, oldValue, value, displayValue, type);
    }
}
```
# 资源下载

报表资源: [migrate根据单元格控制是否可填写.xml](https://history.wiki.smartbi.com.cn/download/attachments/21955966/migrate%E6%A0%B9%E6%8D%AE%E5%8D%95%E5%85%83%E6%A0%BC%E6%8E%A7%E5%88%B6%E6%98%AF%E5%90%A6%E5%8F%AF%E5%A1%AB%E5%86%99.xml?version=1&modificationDate=1489392912000&api=v2)